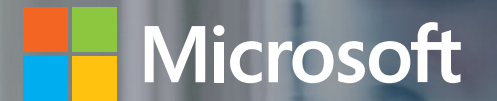

Data Warehousing and Big Data

Technology Deck

## Microsoft is a leader for…

Magic Quadrant for Operational Database Management Systems<sup>1</sup>

TO EXECUTE

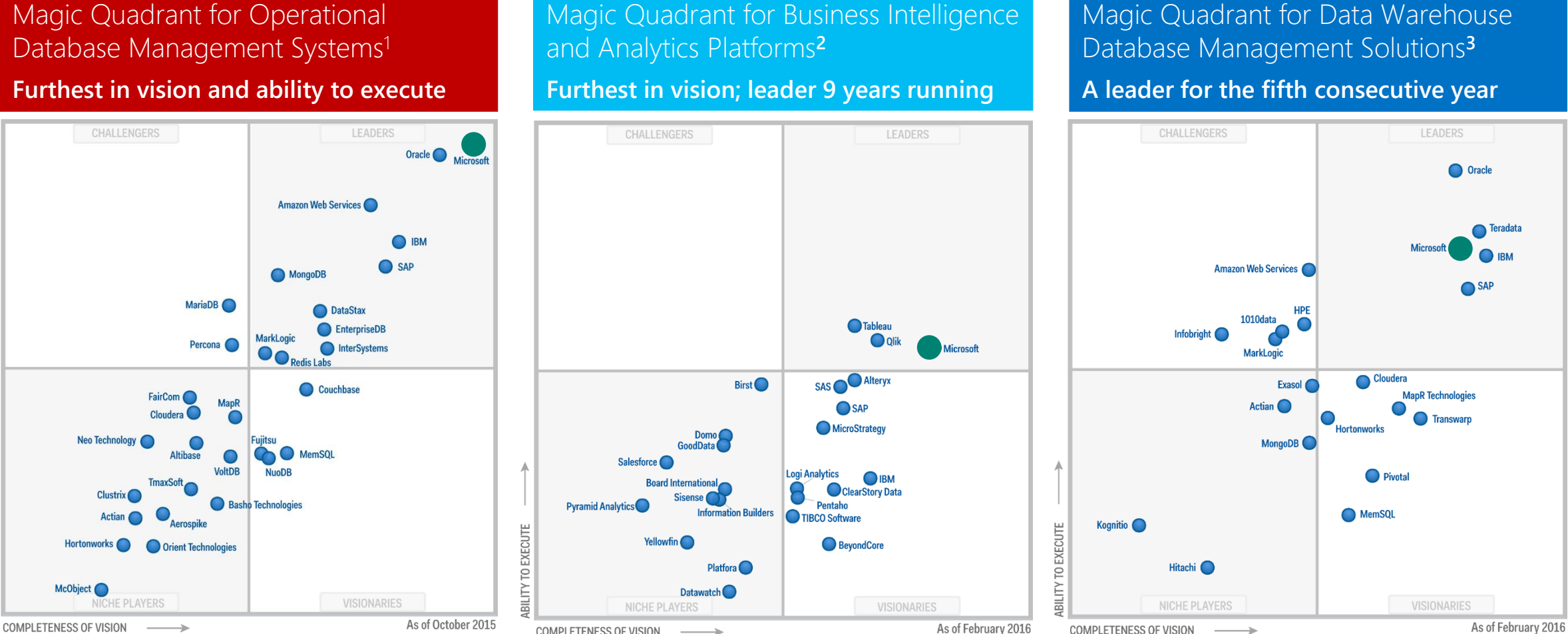

[1] \*Gartner "Magic Quadrant for Operational Database Management Systems," by Donald Feinberg , Merv Adrian , Nick Heudecker, Adam Ronthal, October 2015<br>[2] \*Gartner "Magic Quadrant for Business Intelligence and Analytics [3] \*Gartner "Magic Quadrant for Data Warehouse and Data Management Solutions for Analytics," by Roxane Edjlali and Mark Beyer, February 25, 2016

**COMPLETENESS OF VISION** 

This araphic was published by Gartner, Inc. as part of a larger research document and should be evaluated in the context of the entire document. The Gartner document is available upon request from Microsoft. Gartner does n does not advise technology users to select only those vendors with the highest ratings or other designation. Gartner research publications consist of the opinions of Gartner's research organization and should not be constr *respect to this research, including any warranties of merchantability or fitness for a particular purpose.* 

**COMPLETENESS OF VISION** 

Contents

SQL Server Data Warehouse Family

SQL Server 2016

APS Appliance

SQL Data Warehouse

Microsoft Big Data Solutions

Azure Data Lake

HD Insight

Azure Blob Storage

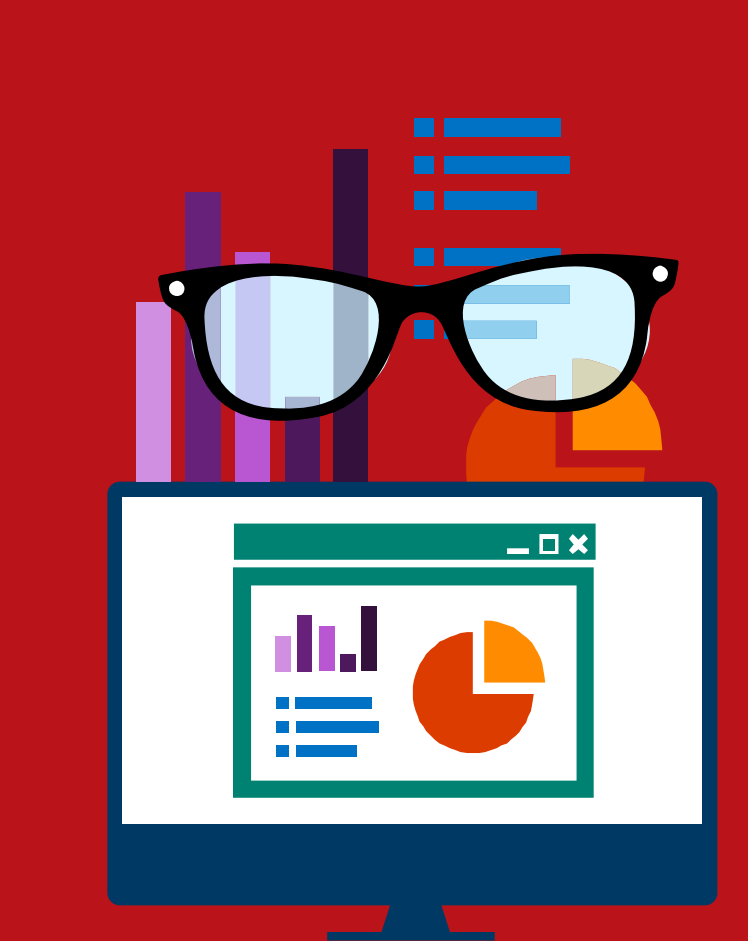

## SQL Server Data Warehousing solutions

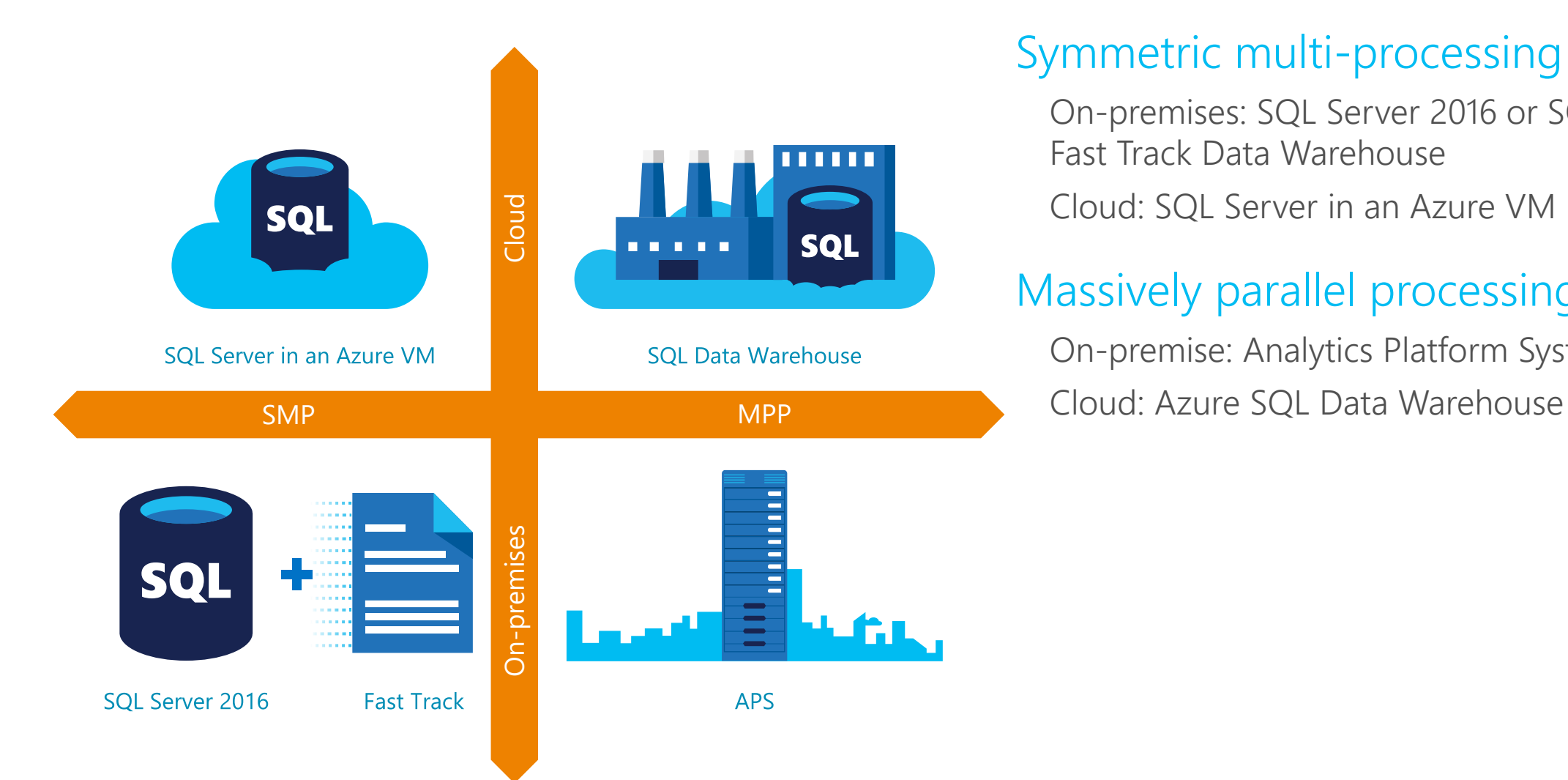

#### Symmetric multi-processing (SMP)

On-premises: SQL Server 2016 or SQL Server Fast Track Data Warehouse

Cloud: SQL Server in an Azure VM

#### Massively parallel processing (MPP)

On-premise: Analytics Platform System (APS)

## SQL Server 2016

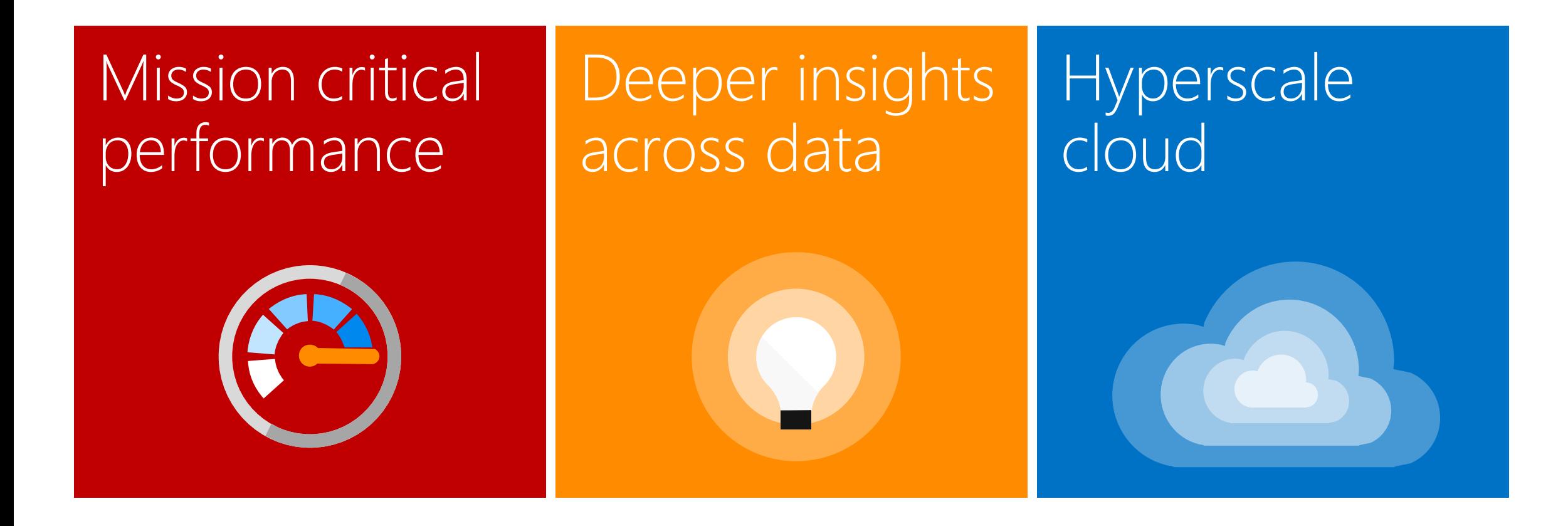

#### Columnstore: Query performance and data compression

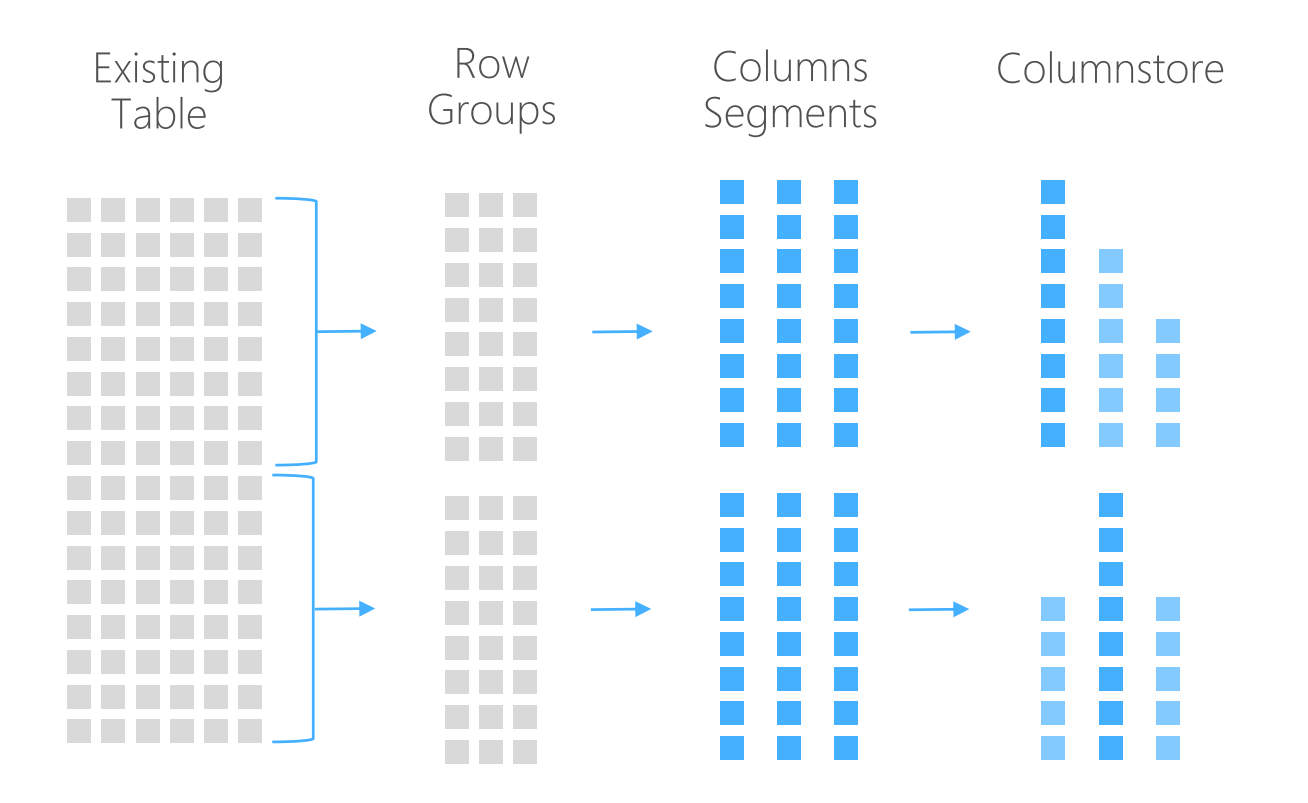

Columnstores are data structures organized in a column-based manner (as opposed to a row-based, traditional table)

Effective in scenarios where indexed columns have several repeated values

Appropriately designed columnstore indexes yield up to 100x the query performance and 10x the data compression of a traditional rowstore (table)

Compressed column segments are added to the columnstore.

#### Remove the complexity of big data T-SQL over Hadoop

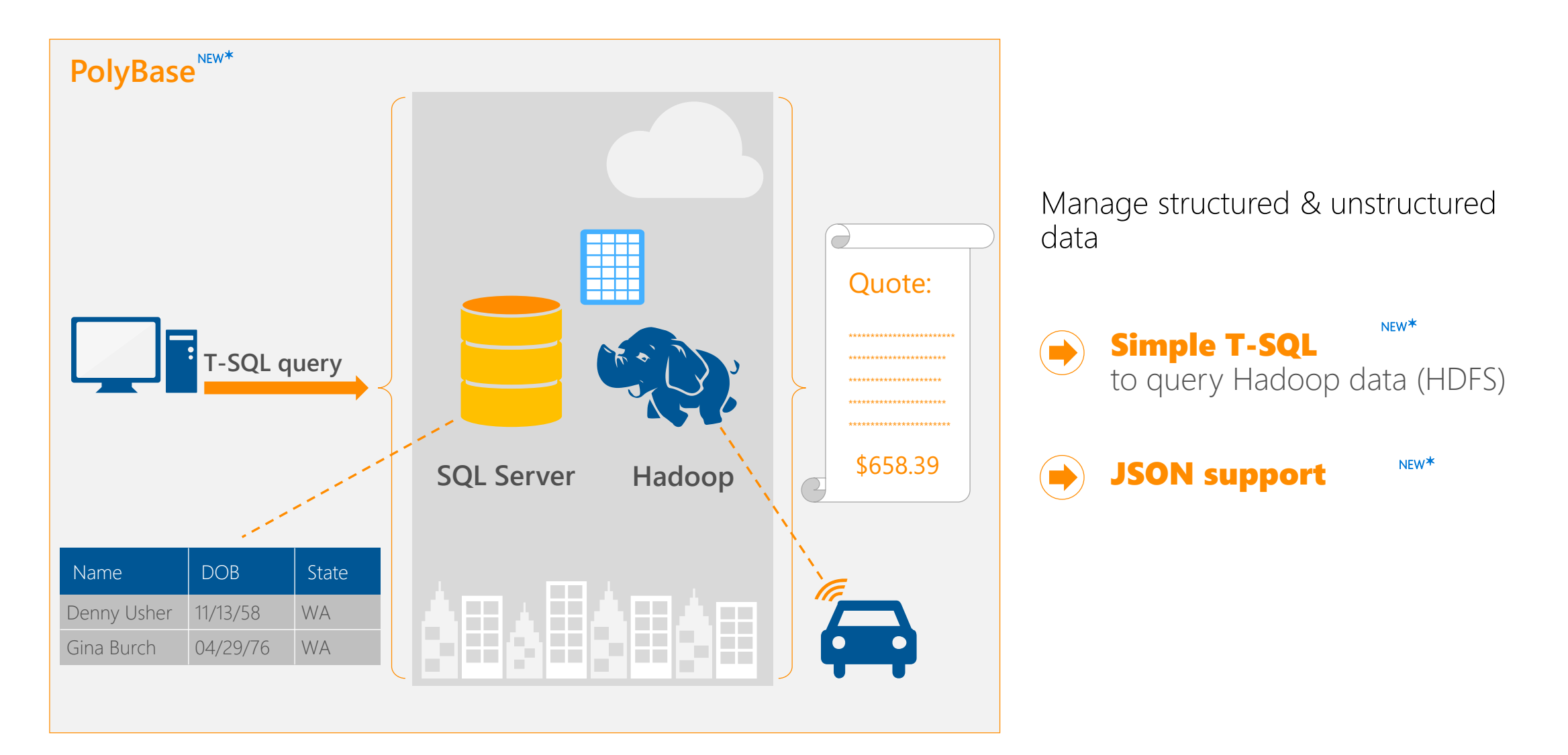

#### In-database Advanced Analytics Build intelligent applications with SQL Server R Services

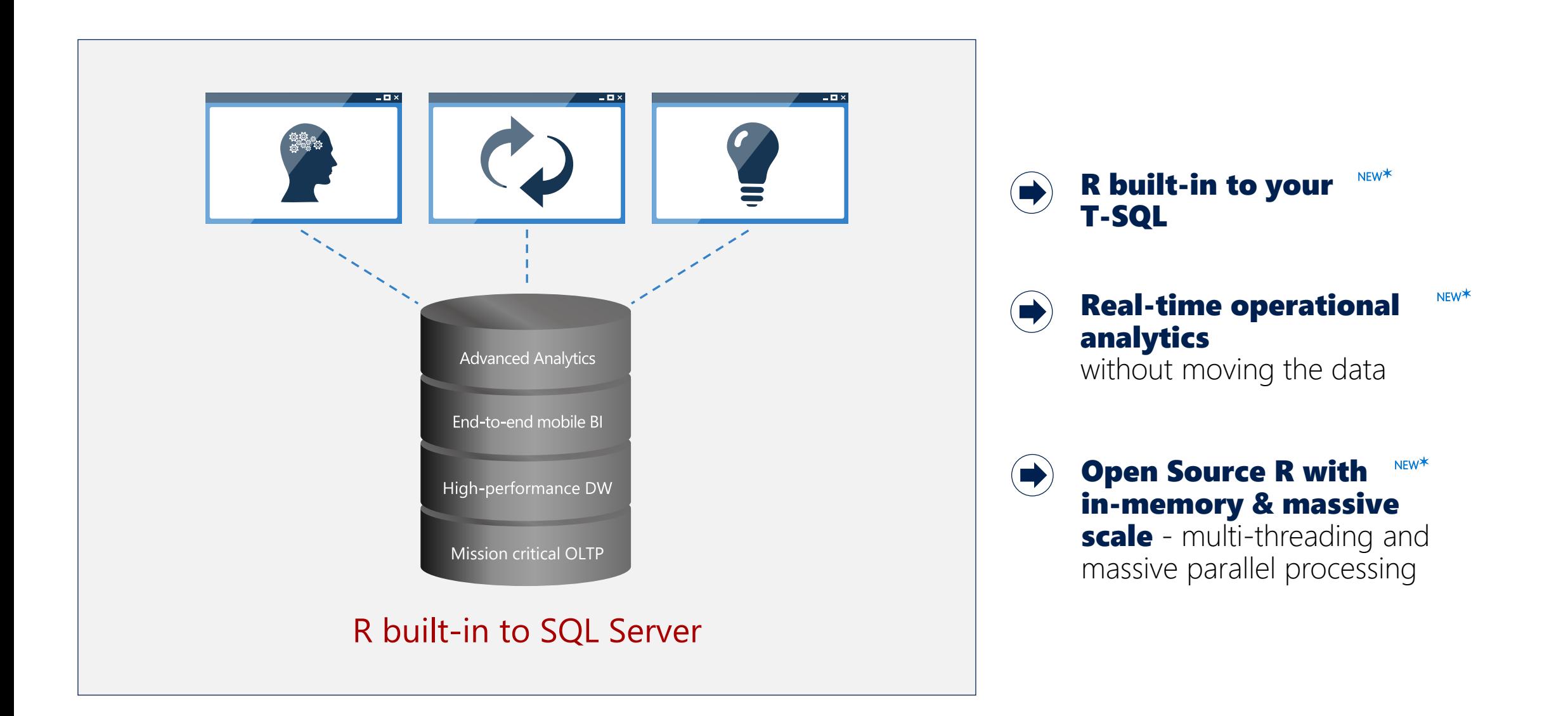

## SQL Server 2016 (SMP) Reference Architectures

#### Azure Virtual Machine Image for SQL Server Data Warehouse

SQL Server 2016 pre-built VM image in the Azure gallery

Disk Configuration for Data Warehousing

Developer Edition, BYOL, or per-hour Billing

Bottomless storage with Azure Blob Storage of Database files or Polybase

#### Data Warehouse Fast Track

On-Prem Reference Architecture Implementations

HP, Dell, Lenovo, and other vendors

Tested Configurations from 5TB to 200TB

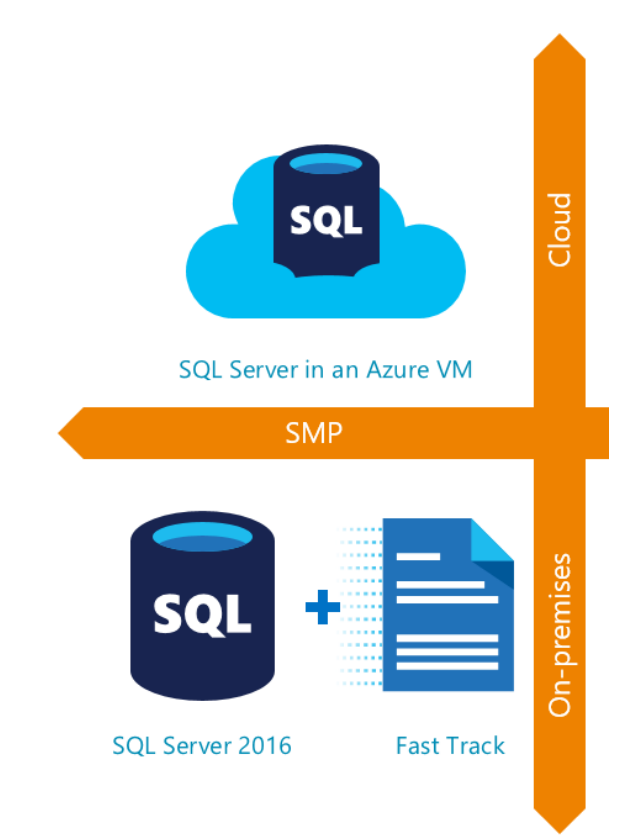

### SQL Server 2016 MPP Solutions

#### SQL Data Warehouse

Data Warehouse-as-a-service

Elastic Scale in the Cloud

Polybase Connectivity to Azure Blob Storage

#### Microsoft APS

On-Prem Data Warehouse Appliance

Partial-rack to multi-rack configurations

Polybase Connectivity to Azure Blob Storage and Hadoop

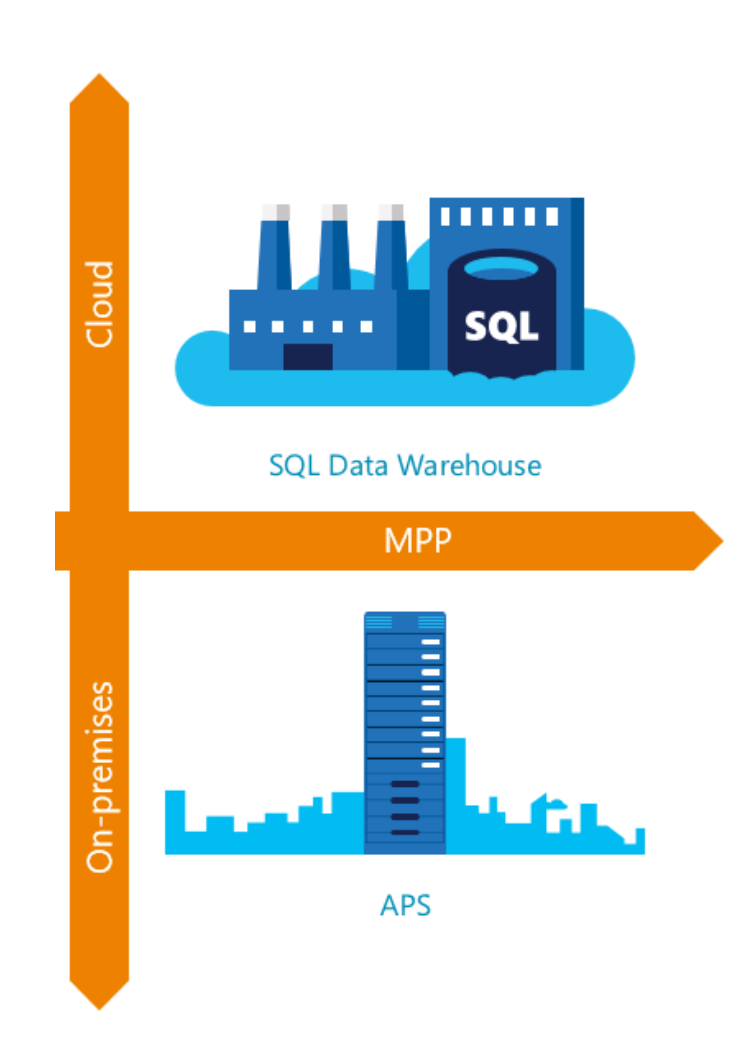

# Scaling out your data to petabytes

#### Scale-out technologies in Analytics Platform System

Multiple nodes with dedicated CPU, memory, and storage

Ability to incrementally add hardware for nearlinear scale to multiple petabytes

Ability to handle query complexity and concurrency at scale

No "forklift" of prior warehouse to increase capacity

Ability to scale out PDW or Azure Blob Storage

Scale-out

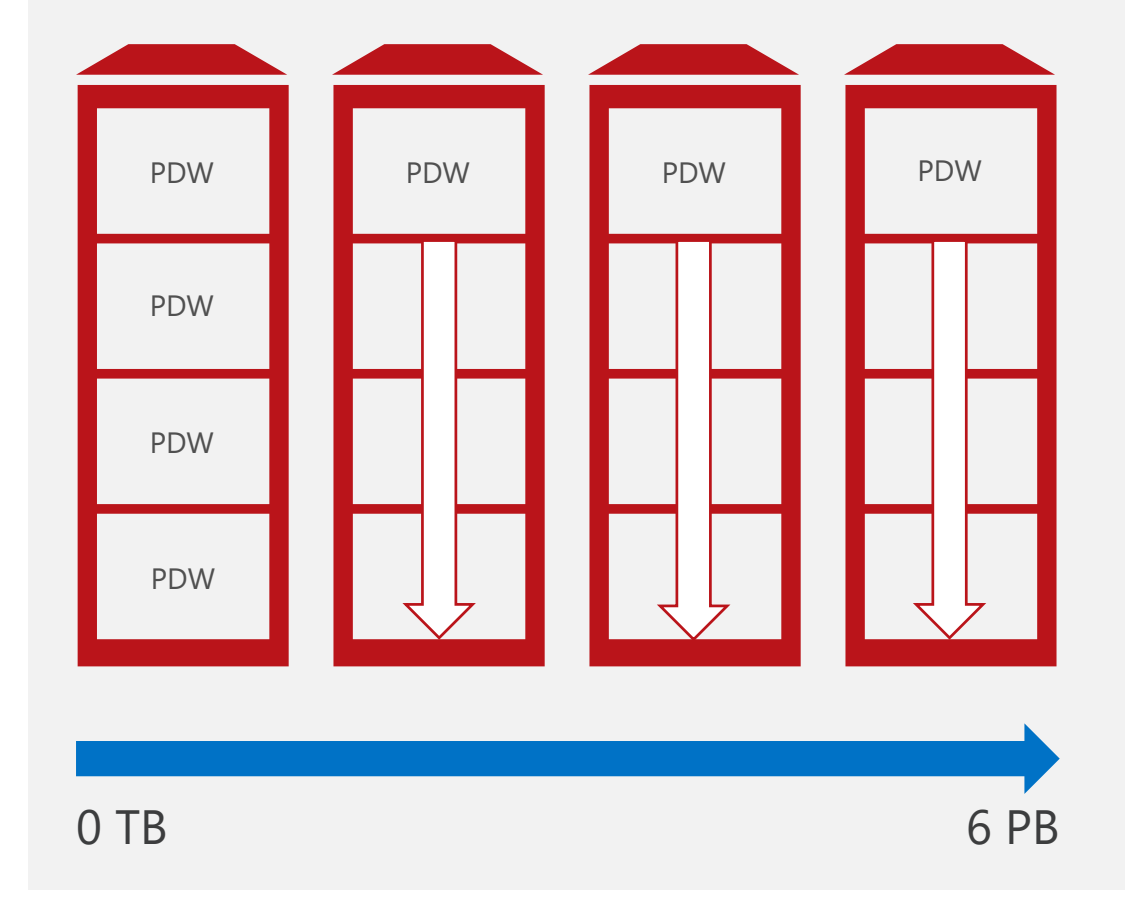

## Azure SQL Data Warehouse

A relational data warehouse as a service, fully managed by Microsoft

Industry's first elastic cloud data warehouse with enterprise-grade capabilities

Support for your smallest to largest data storage needs while handling queries up to 100x faster

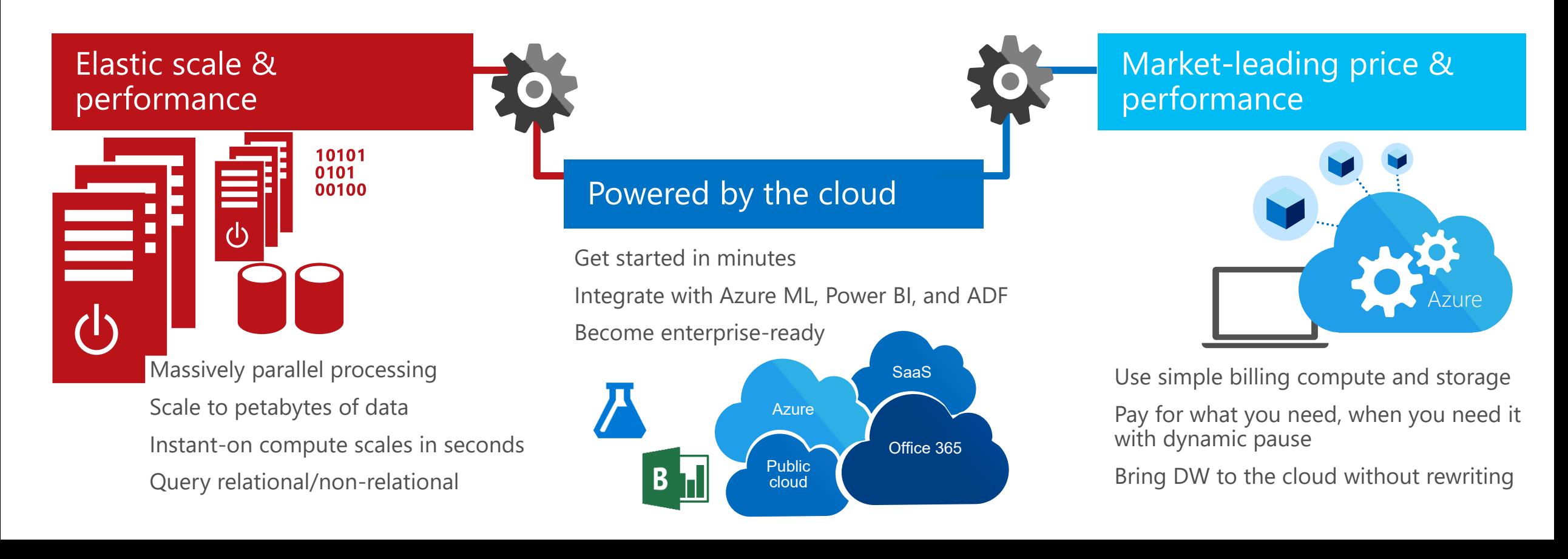

## Logical architecture

- 1. Optimizer creates parallel query plan
- 2. Each compute server runs portion of query in parallel
- 3. Data is combined and returned to user

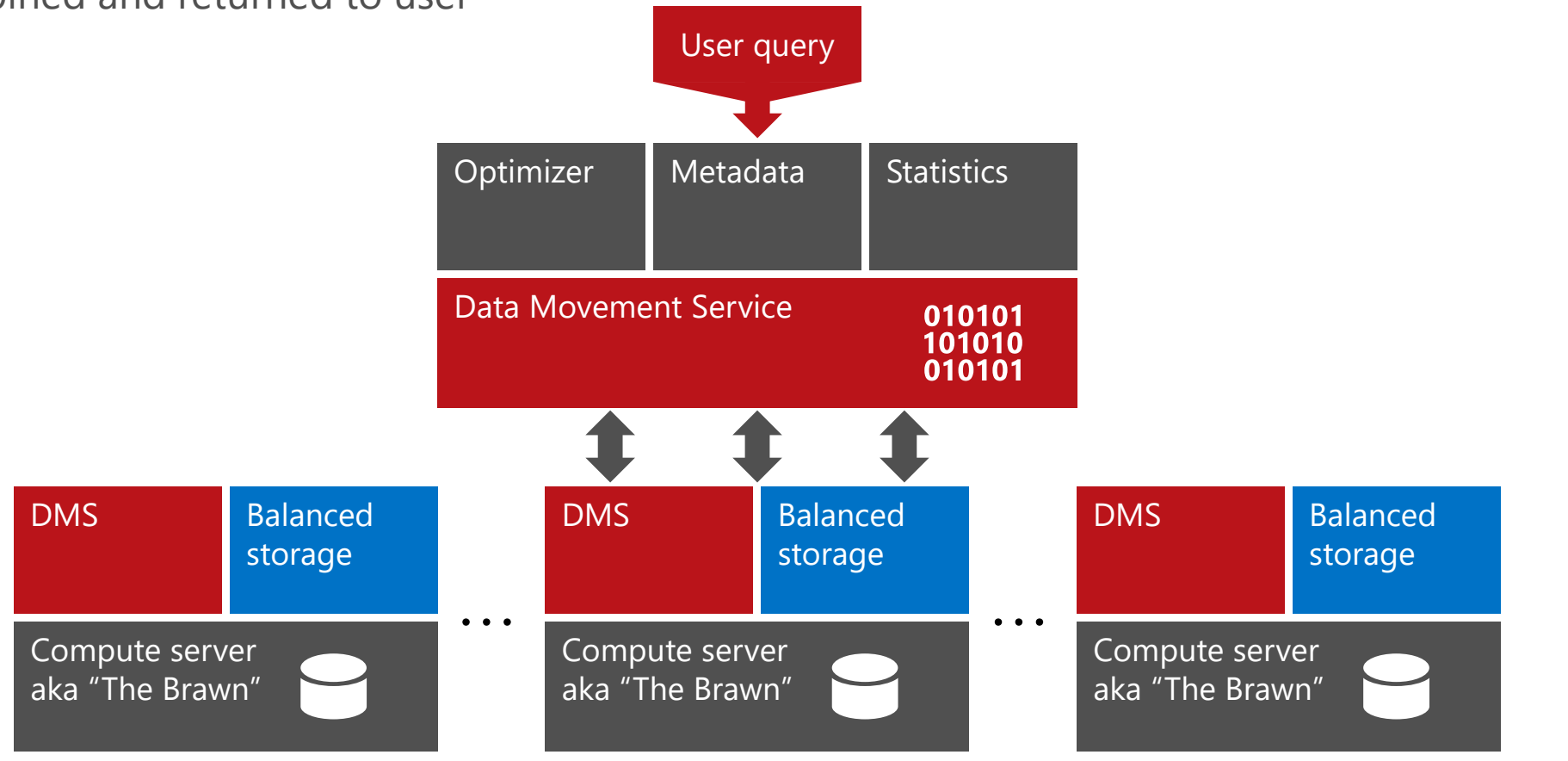

## MPP SQL table geometries

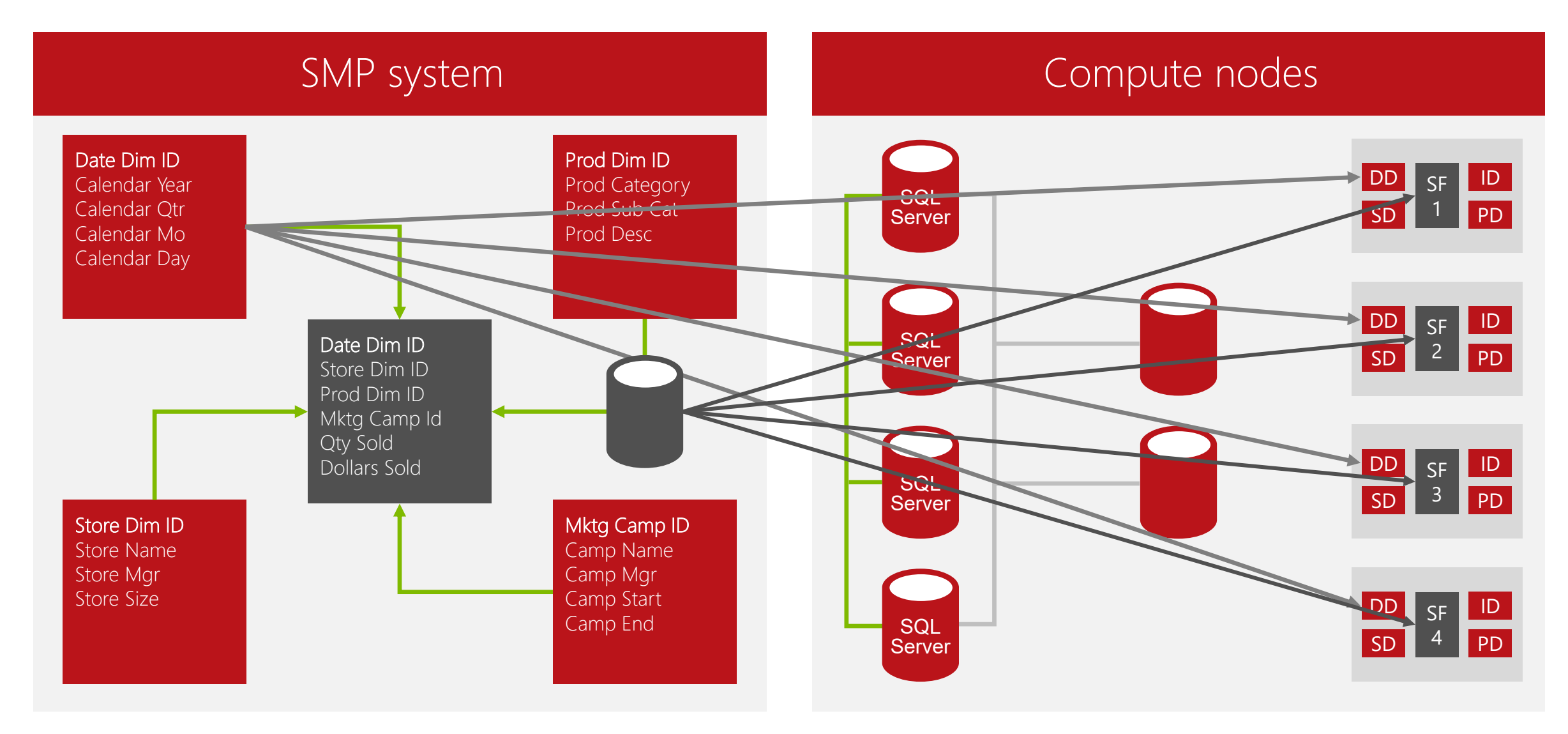

# Blazing-fast performance

MPP and in-memory columnstore for next-generation performance

#### Columnstore index representation

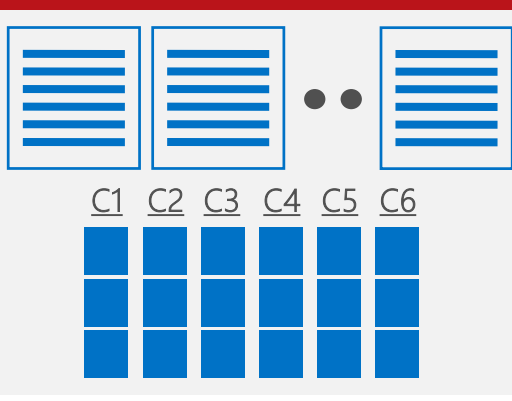

#### Parallel query execution

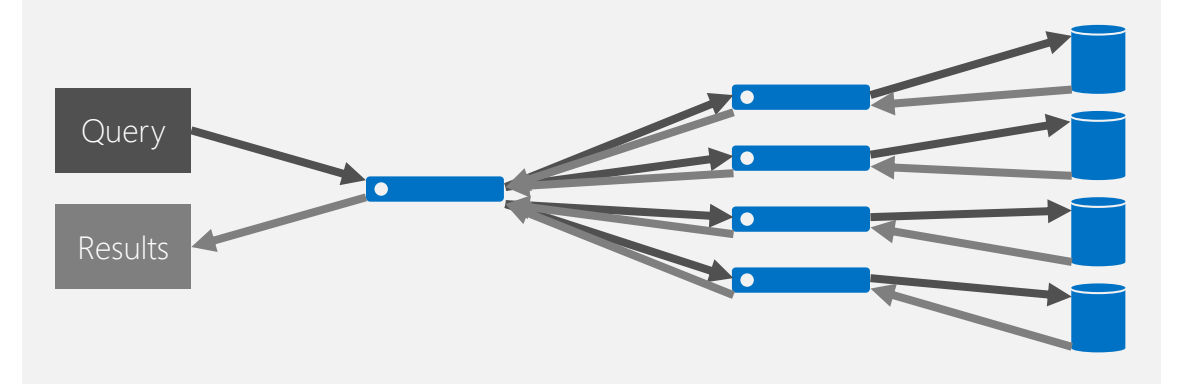

Updateable clustered columnstore vs. table with customary indexing

Up to  $100x$ 

faster queries

Up to  $15x$ 

more compression

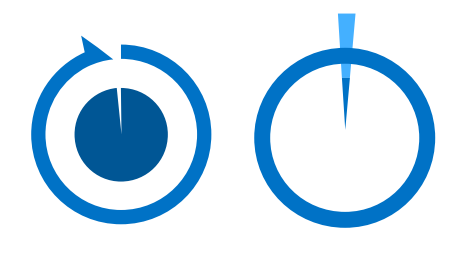

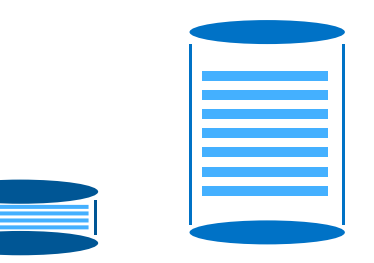

Data storage in columnar format for massive compression

Data loading into or out of memory for next-generation performance, with up to 60% improvement in data loading speed

Updateable and clustered for real-time trickle loading

## Better together: Azure SQL DW Service and APS

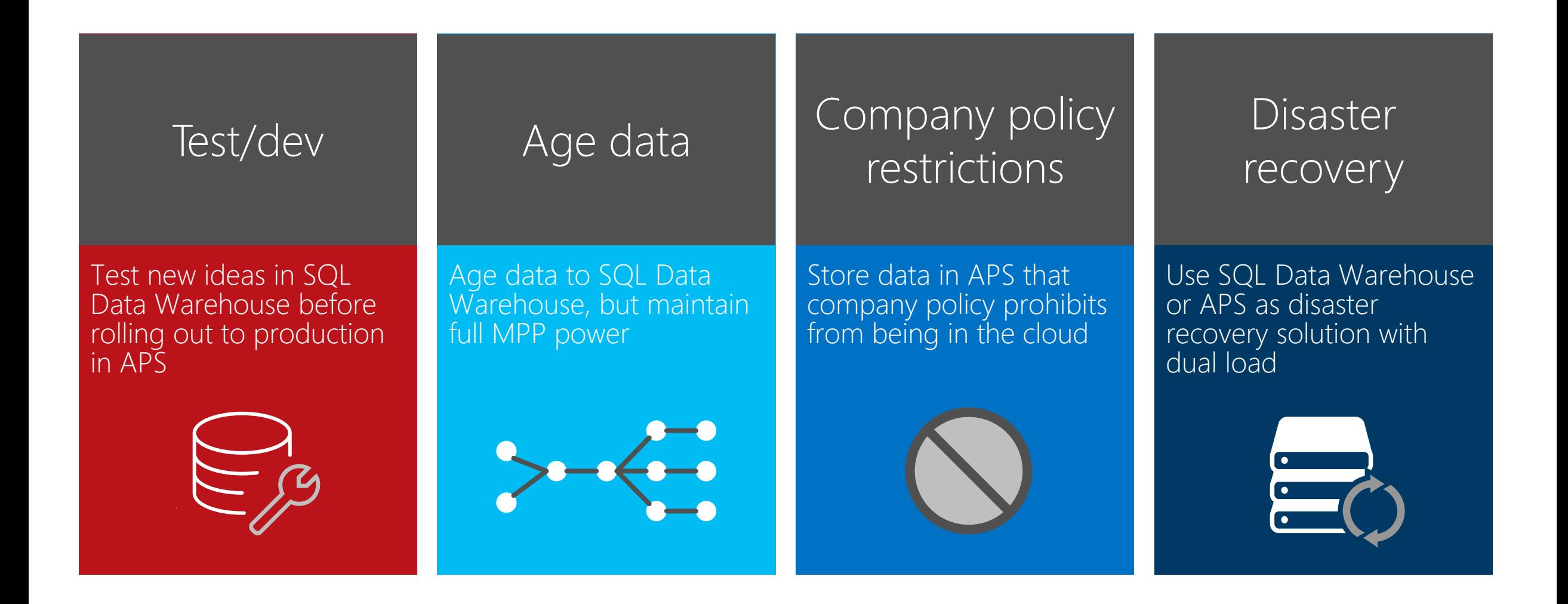

## Conclusion

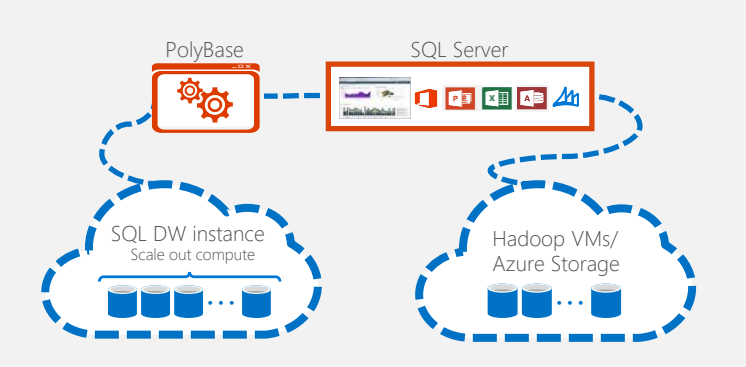

#### PolyBase Massively parallel processing High availability

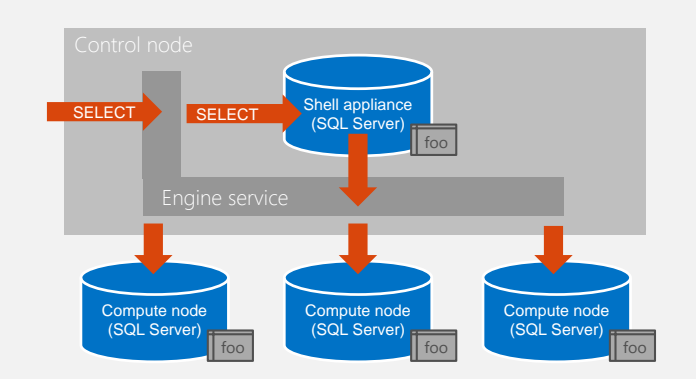

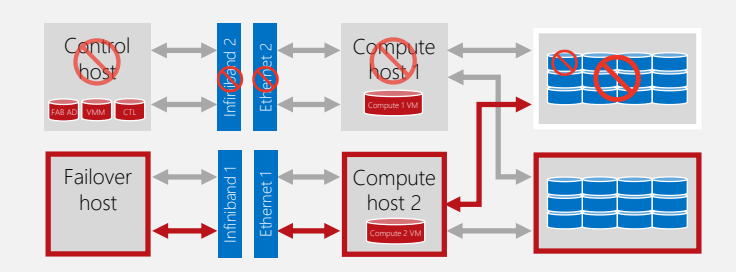

#### Microsoft APS

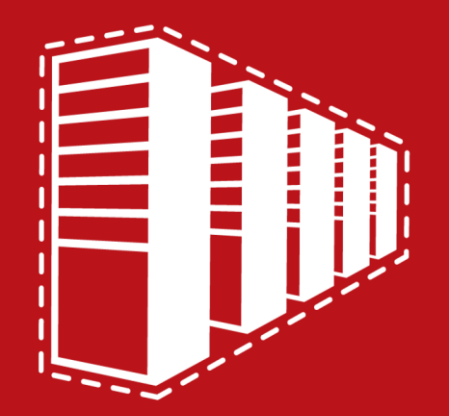

The Microsoft Analytics Platform System can meet the demands of your evolving data warehouse environment with its scale-out, massively parallel processing integrated system supporting hybrid data warehouse scenarios. It provides the ability to query across relational and non-relational data by leveraging Microsoft PolyBase and industry-leading big data technologies.

Azure SQL Data Warehouse enables APS customers with different workloads to leverage a cloud-based MPP engine and cloud-based analytics by supporting a hybrid architecture or eco-system with APS + Azure SQL Data Warehouse.

#### Azure SQL Data Warehouse

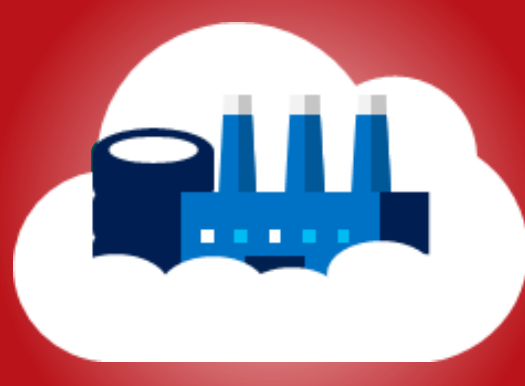

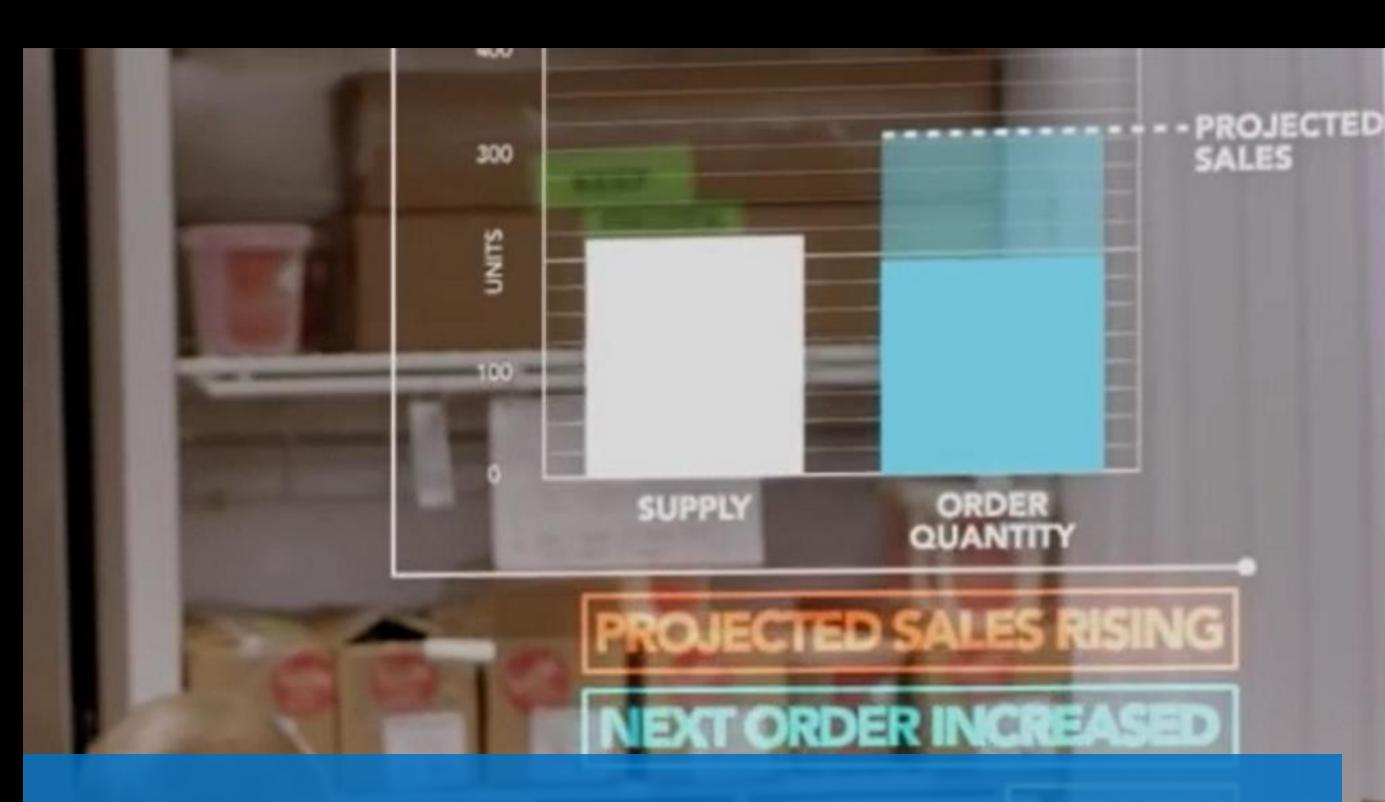

# **Big Data from<br>Microsoft**

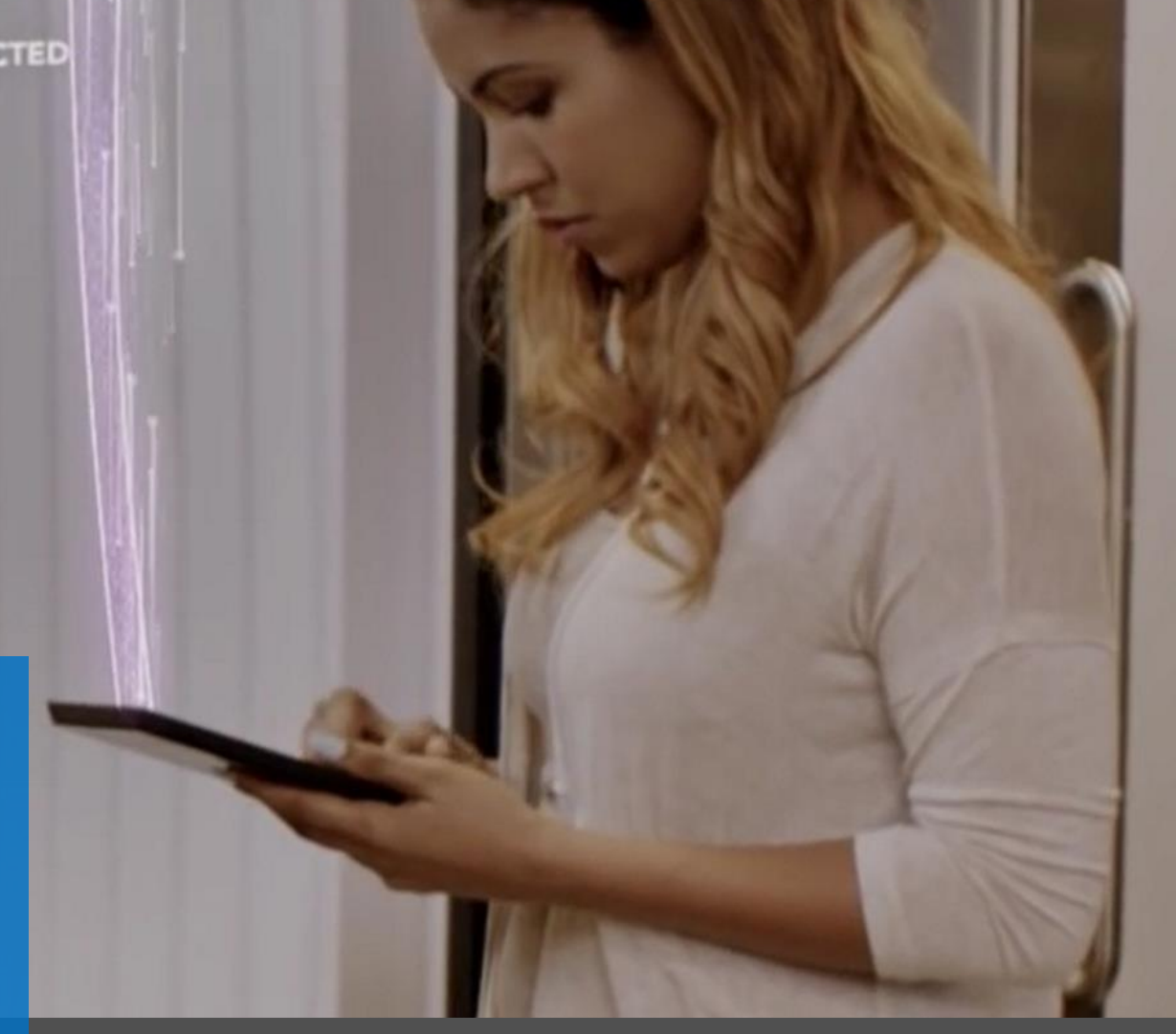

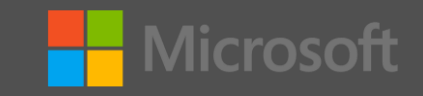

## Azure HDInsight

#### A Cloud Spark and Hadoop service for the Enterprise

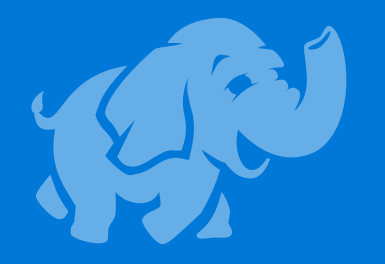

**Reliable** with an **industry leading SLA Enterprise-grade security** and **monitoring Productive platform** for **developers** and **scientists Cost effective** cloud scale **Integration** with leading **ISV applications**

**Easy** for administrators to **manage**

**63% lower TCO** than deploy your own Hadoop on-premises\*

\*IDC study "The Business Value and TCO Advantage of Apache Hadoop in the Cloud with Microsoft Azure HDInsight"

Microsoft Technology Centers

騙

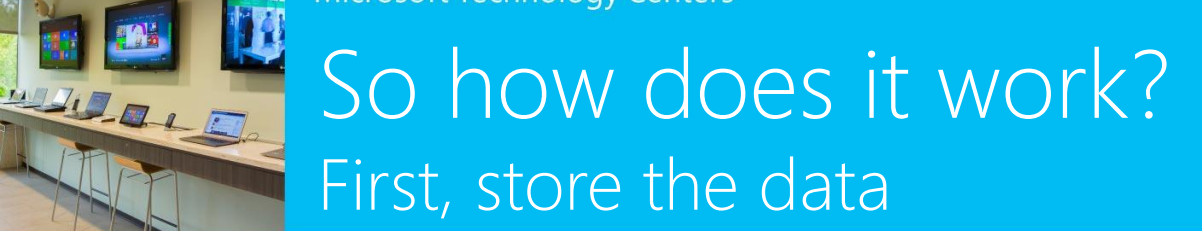

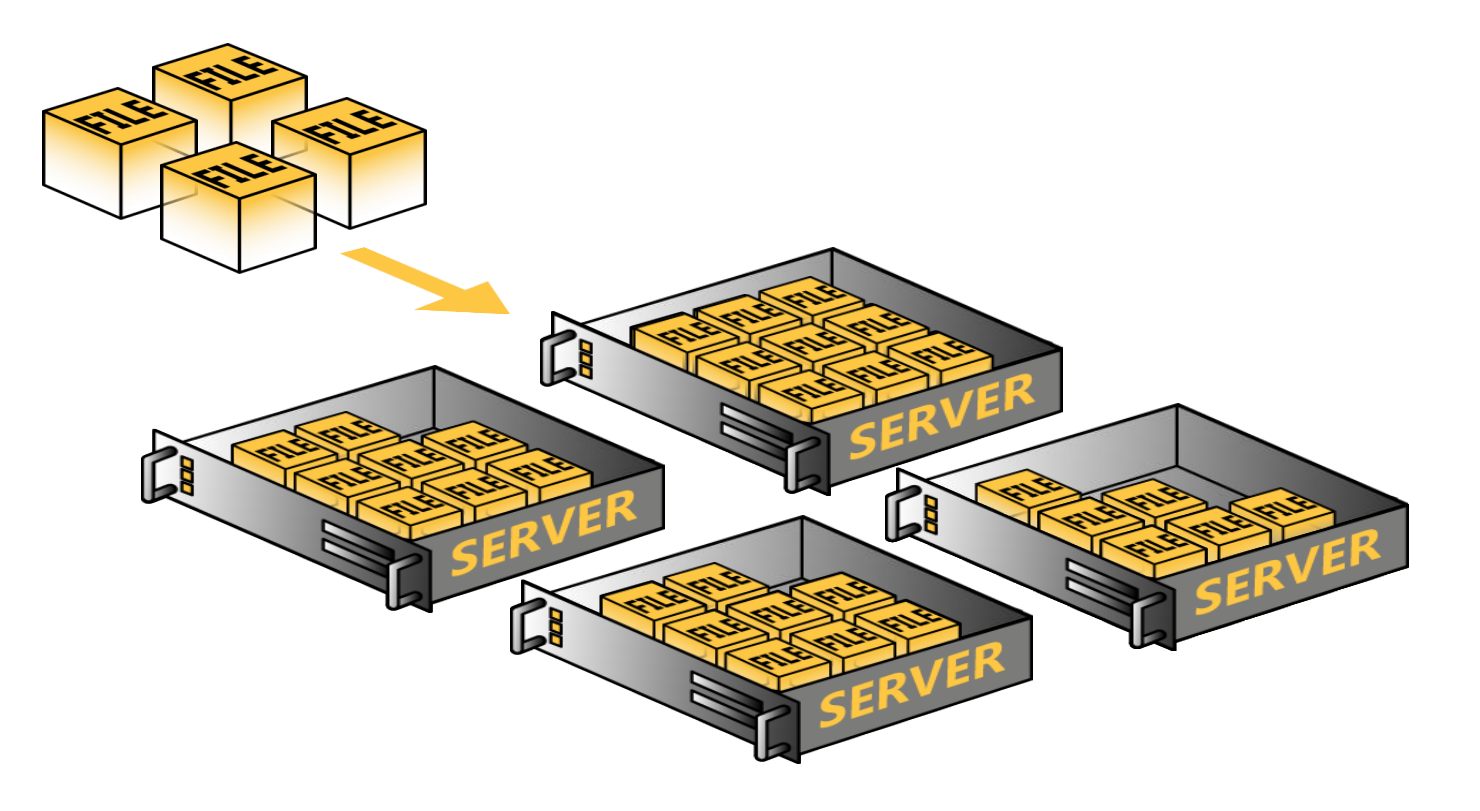

**Microsoft Technology Centers** 

#### So how does it work? MARIAL EL Second, take the processing to the data

![](_page_20_Figure_2.jpeg)

// Map Reduce function in JavaScript

var **map** = function (key, value, context) { var words = value.split(/ $[^a=zA-Z]/$ ); for (var  $i = 0$ ;  $i <$  words.length;  $i++)$  { if  $(words[i] !=="")$ {context.write(words[i].toLowerCase(), 1);}

var **reduce** = function (key, values, context) { while (values.hasNext()) { sum += parseInt(values.next()); context.write(key, sum);

**Microsoft Technology Centers** 

![](_page_21_Picture_1.jpeg)

# HDInsight Storage Infrastructure

![](_page_21_Figure_3.jpeg)

<http://dennyglee.com/2013/03/18/why-use-blob-storage-with-hdinsight-on-azure/>

![](_page_22_Picture_0.jpeg)

![](_page_22_Figure_1.jpeg)

Hadoop Cloud

- Named industry leader by Forrester with the most comprehensive, scalable, and integrated platforms\*
- Recognized for its cloud-first strategy that is paying off\*

\*The Forrester WaveTM: Big Data Hadoop Cloud Solutions, Q2 2016.

## Lower total cost of ownership

![](_page_23_Picture_1.jpeg)

#### • No hardware

- Hadoop support included with Azure support
- Pay only for what you use
- Independently scale storage and compute
- No need to hire specialized operations team
- 63% lower total cost of ownership than on-premises\*

\*IDC study "The Business Value and TCO Advantage of Apache Hadoop in the Cloud with Microsoft Azure HDInsight"

## Azure Data Lake Store

#### A No limits Data Lake that powers Big Data Analytics

![](_page_24_Picture_2.jpeg)

**Petabyte size files** and **Trillions of objects Scalable throughput** for **massively parallel analytics**

**HDFS** for the cloud

**Always encrypted, role-based security & auditing**

**Enterprise-grade** support

**H** Microsoft

## Azure Data Lake

![](_page_25_Figure_1.jpeg)

Store and analyze data of any kind and size Develop faster, debug and optimize smarter Interactively explore patterns in your data No learning curve Managed and supported Dynamically scales to match your business priorities

Enterprise-grade security

Built on YARN, designed for the cloud

## Petabyte size files and Trillions of objects | . Store data in it's native format

![](_page_26_Figure_1.jpeg)

- 
- PB sized files, 200x larger than anyone else
- Scalable throughput for massively parallel analytics
- No need to redesign application or reparation data at higher scale

# Anatomy of a U-SQL query

#### Query 1

#### **10 log records by Duration (End time minus Start time). Sort rows in descending order of Duration.**

![](_page_27_Figure_3.jpeg)

# Job execution graph

- After a job is submitted the progress of the execution of the job as it goes through the different stages is shown and updated continuously
- $\rightarrow$  Important stats about the job are also displayed and updated continuously

![](_page_28_Picture_50.jpeg)

## Putting it all together

![](_page_29_Figure_1.jpeg)

![](_page_30_Picture_0.jpeg)

© 2016 Microsoft Corporation. All rights reserved. Microsoft, Windows, and other product names are or may be registered trademarks and/or trademarks in the U.S. and/or other countries. The information herein is for informational purposes only and represents the current view of Microsoft Corporation as of the date of this presentation. Because Microsoft must respond to changing market conditions, it should not be interpreted to be a commitment on the part of Microsoft, and Microsoft cannot guarantee the accuracy of any information provided after the date of this presentation. MICROSOFT MAKES NO WARRANTIES, EXPRESS, IMPLIED OR STATUTORY, AS TO THE INFORMATION IN THIS PRESENTATION.